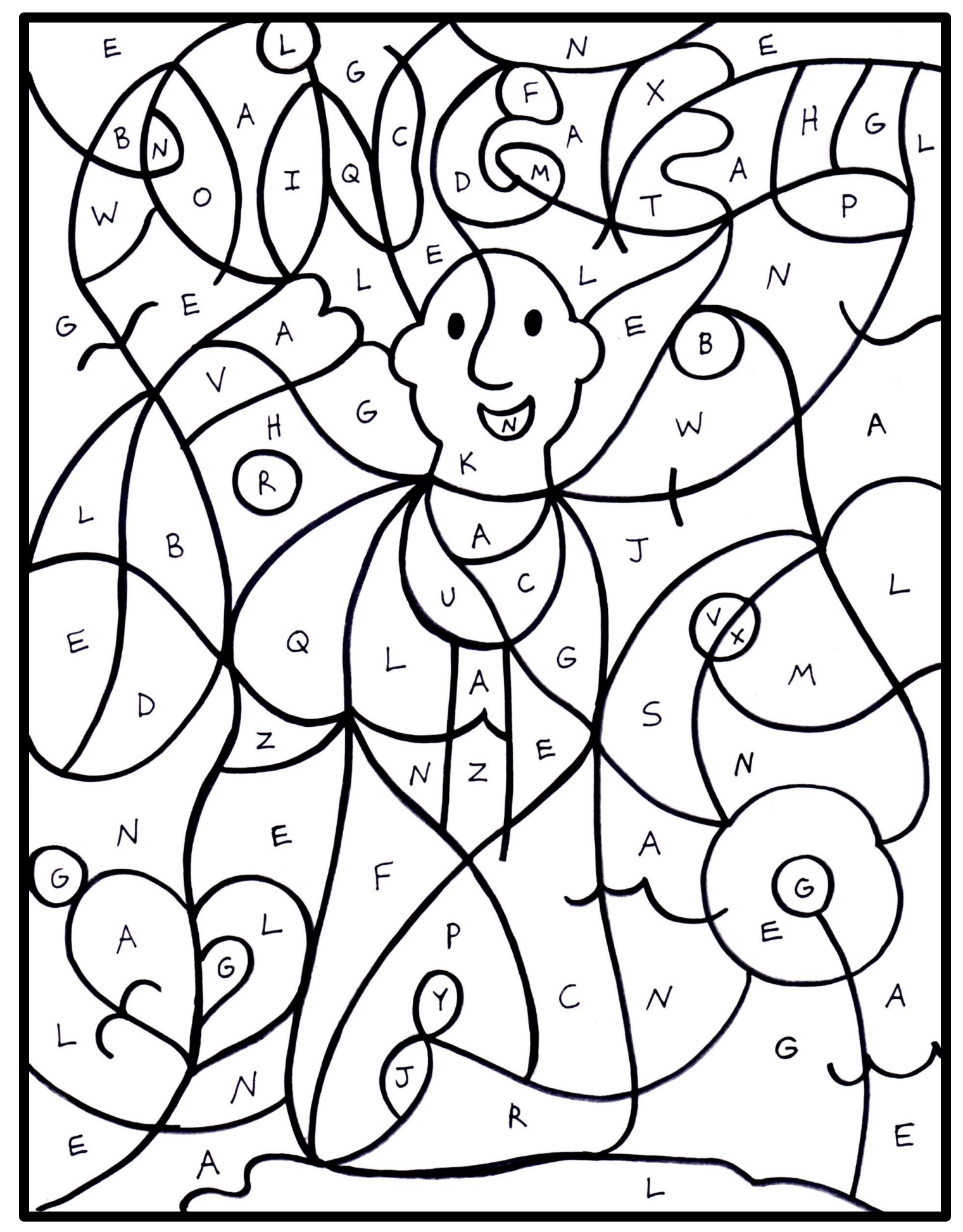

Color all of the sections with the letters A, N, G, E, or L in them whatever color you want.